## rontuul T10

## Introducción al cálculo numérico. Método de Euler

En la figura 10.1 se muestra una masa sometida a la aceleración de la gravedad y soportada por un muelle y un amortiguador viscoso colocados en paralelo. Si se aísla la masa y se aplican sobre ella los esfuerzos que en el sistema real ejercen el muelle y el amortiguador sobre la masa, al plantear la segunda ley de Newton se obtiene la ecuación que define el comportamiento dinámico del sistema.

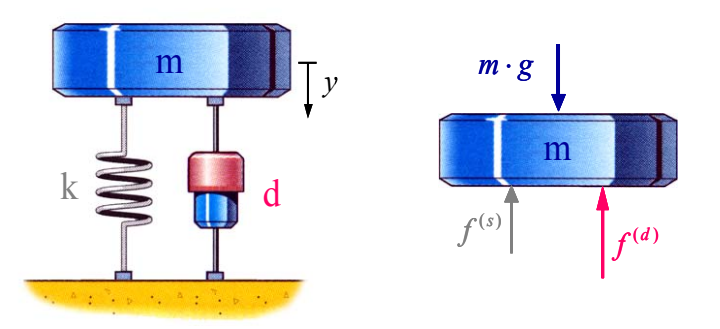

**Figura 10.1.** Masa suspendida por un resorte y un amortiguador.

Como se observa en la figura 10.1, el único movimiento posible es el desplazamiento vertical, y la expresión de la segunda ley de Newton en esa dirección es:

$$
m \cdot \ddot{y} = -f^{(s)} - f^{(d)} + m \cdot g \tag{14}
$$

siendo:

- mg = Peso de la masa.
- $f^{(s)}$  = Fuerza ejercida por el resorte.
- f  $f<sup>(d)</sup>$  = Fuerza ejercida por el amortiguador.

Esta ecuación indica que la suma de los esfuerzos que actúan en dirección vertical provoca la aceleración  $\ddot{x}$  de la masa. Por otra parte, como el resorte y el amortiguador se oponen al movimiento de la masa, los esfuerzos realizados por estos elementos son de signo negativo.

Como recordará el lector, la fuerza producida por un resorte depende de la rigidez del mismo, k, así como del desplazamiento al que está sometido. Por tanto,

$$
f^{(s)} = k \cdot (y - y^0)
$$

y suponiendo que el desplazamiento inicial,  $y^0$  es nulo, queda:

$$
f^{(s)} = k \cdot y \tag{15}
$$

En cuanto a la fuerza ejercida por un amortiguador viscoso, se cumple que esta es igual al producto del coeficiente de amortiguación, d, por la velocidad de variación su longitud, y que no es otra que.

$$
f^{(d)} = d \cdot \dot{y} \tag{16}
$$

Sustituyendo (15) y (16) en (14), se obtiene la ecuación de la dinámica para este sistema con un grado de libertad.

$$
m \cdot \ddot{y} = -k \cdot y - d \cdot \dot{y} + m \cdot g
$$

y dejando en el segundo miembro solamente el término que representa al peso, se tiene:

$$
m \cdot \ddot{y} + d \cdot \dot{y} + k \cdot y = m \cdot g \tag{17}
$$

La ecuación (17) es una ecuación diferencial ordinaria de segundo orden, ya que en ella aparece la variable 'y' junto con sus dos primeras derivadas.

Simular el comportamiento dinámico de este sistema por ordenador consiste en plantear y resolver la ecuación diferencial que define su comportamiento, y generar una serie de salidas gráficas que muestren la evolución del sistema en el tiempo, así como una animación del movimiento de la masa. De esta forma, el usuario puede analizar con facilidad el comportamiento del sistema, así como la influencia que podrían tener en el mismo la variación de las características de los elementos que lo componen.

Veamos a continuación cómo resolvería el ordenador este ejemplo. En primer lugar, es necesario asignar valores a los parámetros del sistema; es decir, es necesario cuantificar los valores de m, k y d. Sean, por ejemplo:

$$
m = 250 \text{ kg}
$$
  

$$
k = 10000 \text{ N/m}
$$
  

$$
d = 1500 \text{ Ns/m}
$$

Sustituyendo en la ecuación (17) se obtiene:

$$
250 \cdot \ddot{y} + 1500 \cdot \dot{y} + 10000 \cdot y = 250 \cdot 9.8
$$

y despejando la aceleración, queda:

$$
\ddot{y} = \frac{250 \cdot 9.8 - 1500 \cdot \dot{y} - 10000 \cdot y}{250}
$$
 (18)

Para resolver esta ecuación diferencial es necesario utilizar un método específico para la integración de ecuaciones diferenciales. El más sencillo y elemental de estos métodos numéricos es el método de Euler, que en síntesis consiste en considerar que, supuesta conocida la velocidad en un instante t, el valor de la velocidad un intervalo de tiempo después es igual a la velocidad anterior más el incremento de velocidad experimentado en el tiempo transcurrido. Dicho incremento de velocidad

puede considerarse igual al producto de la aceleración obtenida para el instante anterior, que se considera constante en todo el intervalo, por el tiempo transcurrido.

Una vez conocida la velocidad, puede considerarse que el desplazamiento es igual al desplazamiento anterior más el incremento del desplazamiento, que puede expresarse como el producto de la velocidad por el intervalo de tiempo. Como antes, se considera que la velocidad permanece constante en todo el intervalo, tomándose para ella el valor que se acaba de calcular.

Después de calcular la velocidad y el desplazamiento, puede obtenerse la aceleración por simple sustitución.

Evidentemente, el planteamiento descrito es válido para cualquier instante excepto para el inicial, ya que para él no se dispone de información referente a la aceleración que se tenía un cierto intervalo de tiempo antes. Para poder resolver la ecuación diferencial en el instante inicial, es decir, cuando el tiempo es igual a cero, es necesario conocer los valores del desplazamiento y<sup>0</sup> y la velocidad  $\dot{y}^0$  para t=0; a estos valores se les denomina condiciones iniciales del problema.

Veamos la aplicación concreta de este método al ejemplo que se está resolviendo. Supongamos que para  $t=0$  se tiene:

$$
y^0 = 0
$$

$$
\dot{y}^0 = 0
$$

Sustituyendo estos valores en la ecuación (18) se obtiene la aceleración correspondiente al instante inicial

$$
\ddot{y}^0 = \frac{250 \cdot 9.8 - 1500 \cdot 0 - 10000 \cdot 0}{250} = 9.8 \, \text{m/s}^2
$$

Una vez hallado el valor de la aceleración en el instante inicial, ya puede aplicarse el método de Euler para obtener la velocidad y el desplazamiento que se tendrán después de que haya transcurrido un tiempo h. Denominando y<sup>h</sup> e  $\dot{y}^h$  al desplazamiento y la velocidad para t=h, puede escribirse

$$
\dot{y}^h = \dot{y}^0 + \ddot{y}^0 \cdot h \tag{19}
$$

Obsérvese que la aplicación de esta ecuación implica que se está considerando que la aceleración permanece constante a lo largo del intervalo de tiempo h.

En cuanto se refiere al desplazamiento, también se supone que la velocidad permanece constante en el intervalo h, y por tanto:

$$
y^h = y^0 + \dot{y}^h \cdot h \tag{20}
$$

Para obtener y<sup>h</sup> e  $\dot{y}^h$  es necesario escoger un valor para el intervalo h durante el que, como se ha señalado, se va a considerar que tanto la velocidad como la aceleración permanecen constantes. Como realmente ninguna de las dos permanece constante durante ningún intervalo de tiempo, para no cometer un error importante en la resolución del problema es preciso elegir un intervalo h bastante reducido.

Tomemos, por ejemplo, h=0.01s. Operando se tiene:

$$
\dot{y}^h = 0 + 9.8 \cdot 0.01 = 0.098 \, \text{m/s}
$$

$$
y^h = 0 + 0.098 \cdot 0.01 = 0.00098 \, m
$$

Como h=0.01s, la velocidad y el desplazamiento cuando el tiempo transcurrido es 0.01s pueden expresarse como:

$$
\dot{y}^{(0.01)} = \dot{y}(t = 0.01) = 0.098 \, \text{m/s}
$$
\n
$$
y^{(0.01)} = y(t = 0.01) = 0.00098 \, \text{m}
$$

Para seguir resolviendo la ecuación diferencial (18) se comienza otra vez el proceso de cálculo para un nuevo paso de integración h. Como se trata de la segunda vez que se realiza el cálculo, el tiempo al final del mismo es:

$$
t = 2 \cdot h = 2 \cdot 0.01 = 0.02s
$$

En este caso se utilizan como condiciones iniciales los valores de y e  $\dot{y}$  correspondientes al instante t=0.01, y, por tanto, el valor de la aceleración para ese mismo instante es:

$$
\ddot{y}^{(0.01)} = \frac{250 \cdot 9.8 \cdot 1500 \cdot \dot{y}^{(0.01)} \cdot 10000 \cdot y^{(0.01)}}{250}
$$

Y sustituyendo  $y^{(0.01)}$  e  $\dot{y}^{(0.01)}$  por su valor se obtiene

$$
\ddot{y}^{(0.01)} = 9.1532 \, \text{m/s}
$$

Aplicando las expresiones (19) y (20) se calculan  $y^{(0.02)}$  e  $\dot{y}^{(0.02)}$ :

$$
\dot{y}^{(0.02)} = \dot{y}^{(0.01)} + \ddot{y}^{(0.01)} \cdot h
$$

$$
y^{(0.02)} = y^{(0.01)} + \dot{y}^{(0.02)} \cdot h
$$

Y sustituyendo valores se obtiene:

$$
\dot{y}^{(0.02)} = 0.1895 \, \text{m/s}
$$
\n
$$
y^{(0.02)} \, 0.002875 \, \text{m}
$$

Para calcular en el siguiente paso de integración se vuelve a repetir el proceso. Ahora se obtendrá el valor de las incógnitas para:

$$
t=3\cdot h=3\cdot 0.01=0.03
$$
 s

Esquemáticamente, la resolución de la ecuación diferencial se ha realizado de la siguiente manera:

1. Obtención de la ecuación diferencial

$$
\ddot{y} = \frac{250 \cdot 9.8 - 1500 \cdot \dot{y} - 10000 \cdot y}{250}
$$
\n(21)

2. Elección de las condiciones iniciales (valores de y e  $\dot{y}$  para t=0).

$$
Para t = 0 \quad \begin{cases} y^0 = 0 \\ y^0 = 0 \end{cases}
$$

3. Elección del paso de integración h (intervalo de tiempo durante el que y e  $\dot{y}$  se consideran constantes).

$$
h=0.01\,\mathrm{s}
$$

- 4. Cálculo de  $\ddot{y}^0$ , aplicando la ecuación (21) con y=y0 e  $\dot{y} = \dot{y}^0$ .
- 5. Obtención de y(0.01) e  $\dot{y}^{(0.01)}$  aplicando las expresiones

$$
\dot{y}^{(0.01)} = \dot{y}^0 + \ddot{y}^0 \cdot h
$$

$$
y^{(0.01)} = y^0 + \dot{y}^{(0.01)} \cdot h
$$

- 6. Se toman  $y(0.01)$  e  $\dot{y}^{(0.01)}$  como condiciones iniciales para el siguiente paso de integración.
- 7. Cálculo de  $\ddot{y}^{(0.01)}$ , aplicando la ecuación (21) con y=y(0.01) e  $\dot{y} = \dot{y}^{(0.01)}$ .
- 8. Obtención de y(0.02) e  $\dot{y}^{(0.02)}$  aplicando las expresiones

$$
\dot{y}^{(0.02)} = \dot{y}^{(0.01)} + \ddot{y}^{(0.01)} \cdot h
$$

$$
y^{(0.02)} = y^{(0.01)} + \dot{y}^{(0.02)} \cdot h
$$

9. Se toman y(0.02) e  $\dot{\mathcal{Y}}^{(0.02)}$  como condiciones iniciales para el siguiente paso de integración.

10. Cálculo de  $\ddot{y}^{(0.02)}$ , aplicando la ecuación (21) con y=y(0.02) e  $\dot{y} = \dot{y}^{(0.02)}$ .

11. ..........

12. ..........

Los pasos de cálculo se irán repitiendo n veces, hasta que el instante de cálculo llegue al valor en el que el usuario desea finalizar el estudio, siendo:

$$
t_{\text{final}} = n \cdot h \implies n = \frac{t_{\text{final}}}{h}
$$

Suponiendo que  $t_{final}$ =10s, se tiene:

$$
n = \frac{10}{0.01} = 1000
$$

Es decir, para calcular el comportamiento del sistema durante 10 segundos, con el paso de integración, h, que se ha escogido se necesitan 1000 pasos de cálculo.

Según esto, cuanto más pequeño sea el paso de integración mayor será el tiempo de cómputo que emplee el ordenador, ya que tendrá que realizar muchos más cálculos. Por tanto, a la hora de escoger

el paso de integración conviene buscar una solución de compromiso entre precisión y rapidez de cálculo.

Si el ejemplo planteado se resolviera de forma analítica (sin emplear algoritmos de cálculo numérico), se obtendrían como resultado las expresiones de la aceleración, velocidad y desplazamiento en función del tiempo, las cuales podrían representarse en forma de gráficas. Sin embargo, al aplicar un método numérico para resolver la ecuación diferencial, no se obtienen las curvas de las respuestas, sino su valor para unos instantes concretos de tiempo.

En la figura 10.2 se muestra el resultado que se obtendría al calcular la aceleración de la masa m de forma analítica. En ella puede observarse como existe continuidad en la respuesta.

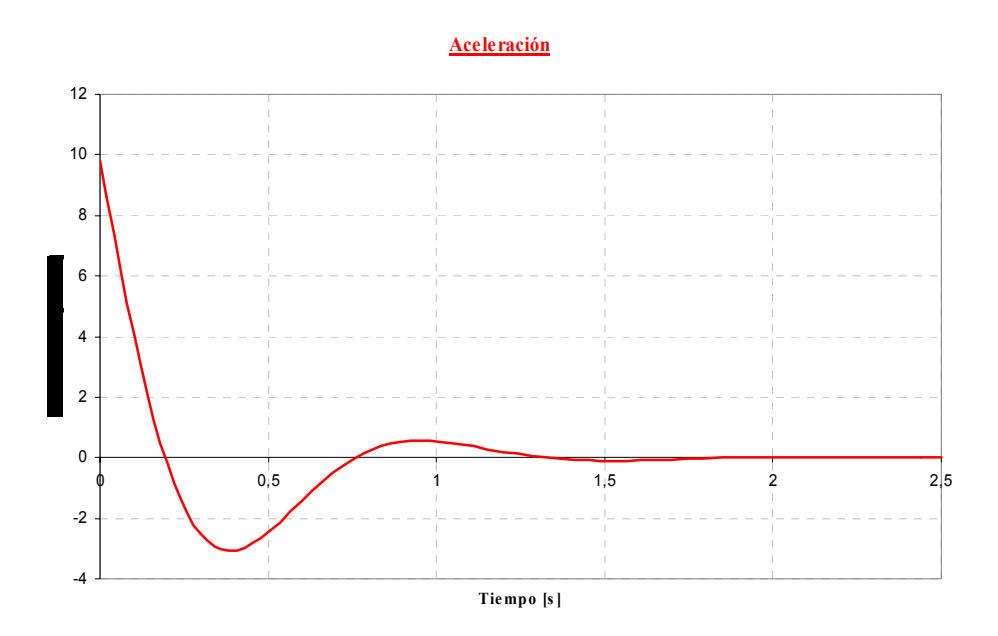

**Figura 10.2.** Aceleración de la masa m, calculada analíticamente.

Si el sistema se resuelve por ordenador, es necesario emplear un algoritmo de cálculo numérico, y en este caso la respuesta obtenida para la aceleración tendría una representación gráfica como la mostrada en la figura 10.3. Efectivamente, ahora sólo se conoce el valor de la aceleración para determinados instantes de tiempo, en concreto para cada paso de integración.

A la vista de la figura 10.3 puede apreciarse cómo el paso de integración determina los instantes para los cuales se calcula el comportamiento del sistema.

El método de Euler utilizado en la resolución de este ejemplo necesita pasos de integración muy reducidos para evitar que los errores cometidos en la obtención de las respuestas sean demasiado altos. Por este motivo, en los programas de simulación se utilizan métodos más evolucionados que con pasos de integración mayores conducen a resultados más precisos y que, por tanto, requieren un menor tiempo de cálculo por parte del ordenador.

Bastaría que el lector meditara un poco en el proceso de integración del método de Euler, para darse cuenta de que los errores que comete son muy importantes. El hecho de haber utilizado aquí el método de Euler se debe simplemente a que es el más sencillo, por lo que se ha escogido para que el lector se introduzca en el mundo de los métodos numéricos necesarios para analizar por ordenador la dinámica de los sistemas mecánicos.

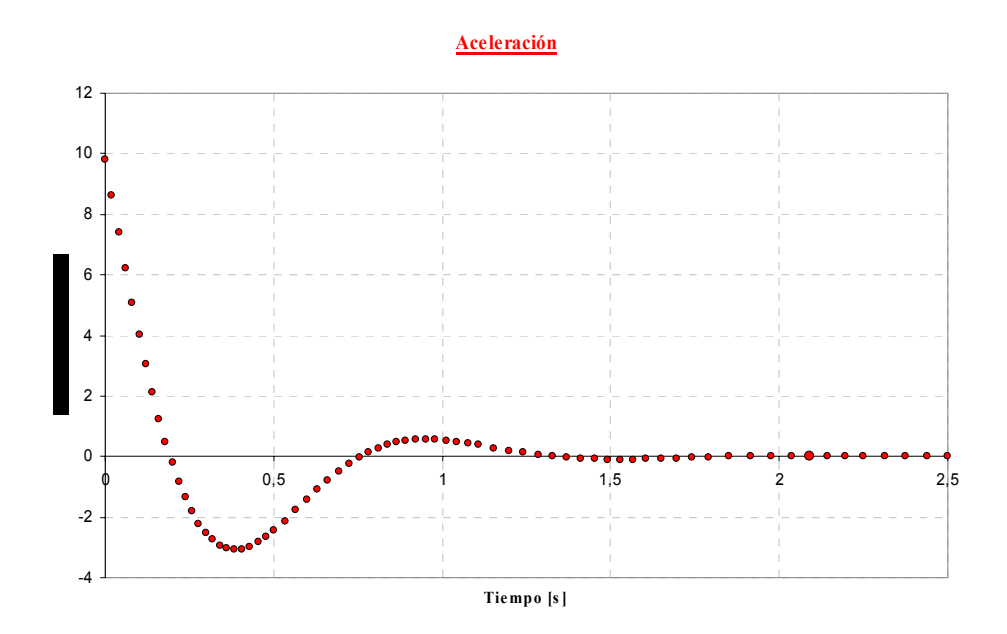

**Figura 10.3.** Aceleración de la masa m, calculada mediante la utilización de un método numérico.

Una vez simulado por ordenador el comportamiento del sistema, utilizando algún programa desarrollado a tal efecto, se pueden solicitar las diferentes respuestas del modelo.

En la figura 10.4 se muestra la curva que se obtiene cuando se pide la aceleración de la masa suspendida.

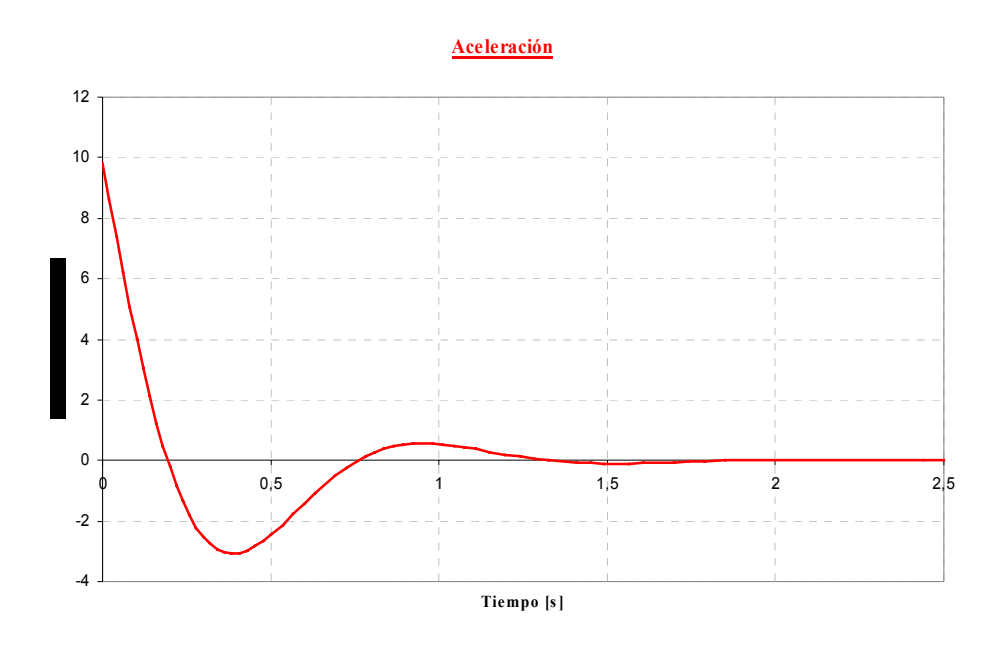

**Figura 10.4.** Aceleración de la masa suspendida, en m/s2.

Lo primero que llama la atención en esta figura es el hecho de que el ordenador presente una respuesta continua, en lugar de una sucesión de puntos, como se señalaba en la figura 10.3. En efecto, el ordenador utiliza un algoritmo de cálculo numérico para resolver la ecuación diferencial, y en realidad obtiene una sucesión de puntos, tal como se indicaba en el apartado anterior; sin embargo, al

mostrar los resultados une mediante líneas el espacio vacío que hay entre ellos. Por este motivo las respuestas que se muestran presentan continuidad.

Además de la aceleración, en la simulación de un sistema mecánico pueden obtenerse también la velocidad y desplazamiento de la masa, así como otras variables del sistema. En el caso concreto del ejemplo que se está estudiando, es importante analizar la carga sobre el suelo, o bien la reacción de este al resorte y al amortiguador.

Una ventaja importante de la simulación por ordenador consiste en que el ingeniero puede ver en la pantalla el movimiento real del sistema. En la figura 10.5 se muestra un esquema del movimiento que se visualizaría.

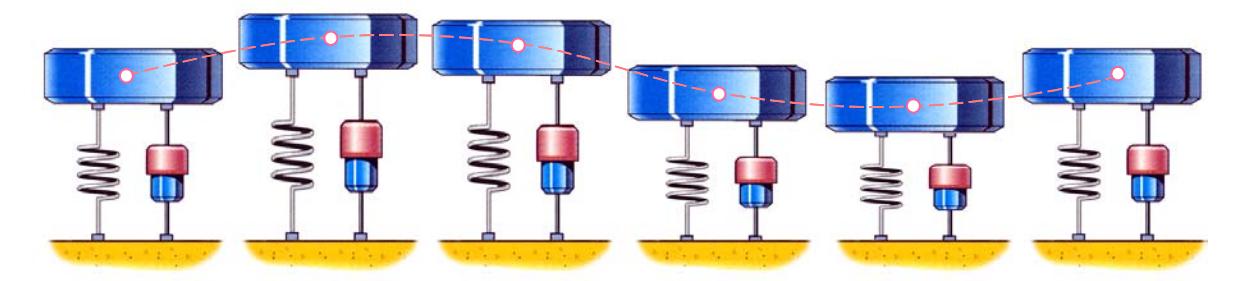

**Figura 10.5.** Caída y oscilación de la masa hasta que se alcanza la deflexión estática.

## REGLA TRAPEZOIDAL APLICADA A LAS ECUACIONES DIFERENCIALES PLANTEADAS CON BOND-GRAPH

Como algoritmo para resolver el sistema de ecuaciones diferenciales se va a elegir la regla trapezoidal.

Es sabido que este método consiste en que si la derivada de una variable responde tal y como se indica en la figura, la variable puede definirse como:

$$
X_n = X_{n-1} + h \mathbf{\dot{X}}_{n-1} + \frac{1}{2} h \left( \mathbf{\dot{x}}_n - \mathbf{\dot{x}}_{n-1} \right)
$$

En donde h es el paso de integración.

 $h = t_n - t_{n-1}$ 

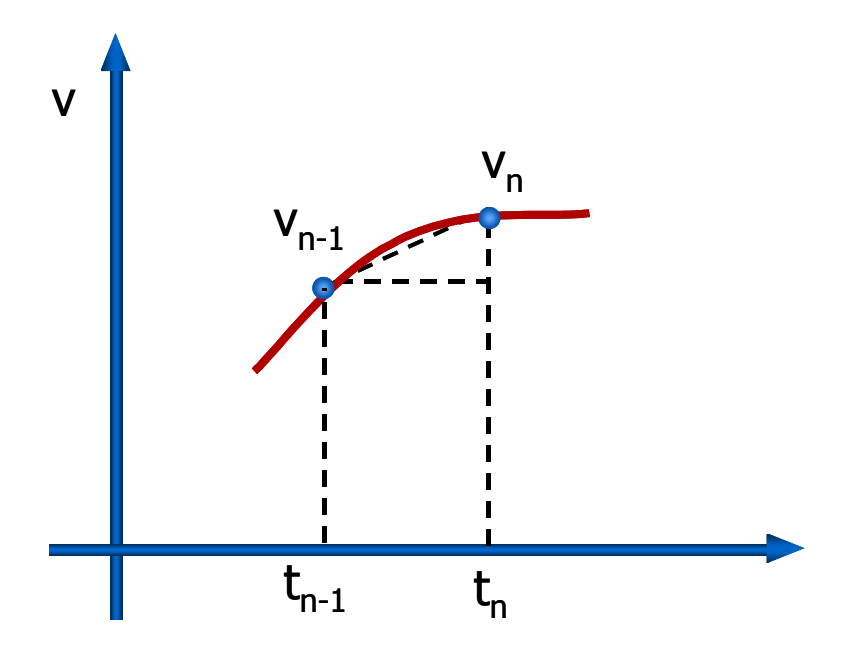

**Figura 10.6.** Respuesta de la derivada de una variable.

Operando la expresión de xn, se tiene:

$$
X_n = X_{n-1} + \frac{1}{2}h\left(\stackrel{\bullet}{X}_{n-1} + \stackrel{\bullet}{X}_n\right)
$$

El sistema de ecuaciones diferenciales en Bond-Graph se obtiene en la forma:

$$
\left\{\stackrel{\bullet}{x}\right\} = [A] \left\{x\right\} + [B]
$$

Que en el instante tn, pueden expresarse como:

$$
\mathbf{X}^n = A \mathbf{X}^n + B
$$

Y sustituyendo xn por la expresión de aproximación proporcionada por la regla trapezoidal, queda:

$$
\dot{\mathbf{x}}_n = A \left[ \mathbf{x}_{n-1} + \frac{h}{2} \left( \dot{\mathbf{x}}_{n-1} + \dot{\mathbf{x}}_n \right) \right] + B
$$

Operando y pasando a la izquierda los términos en *x <sup>n</sup>* • :

$$
\sum_{n} A \frac{h}{2} \mathbf{X}_n = A \mathbf{X}_{n-1} + A \frac{h}{2} \mathbf{X}_{n-1} + B
$$

 $Y$  despejando  $\dot{x}_n$ , se obtiene definitivamente:

$$
\mathbf{\dot{x}}_n = \left[I - A\frac{h}{2}\right]^{-1} \left[ Ax_{n-1} + \frac{Ah}{2} \mathbf{\dot{x}}_{n-1} \right]
$$

Siendo *I* la matriz identidad.